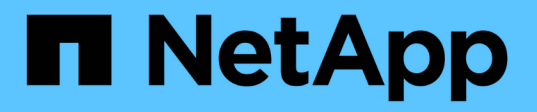

## **Sécurité des dossiers sur les partages dotés d'une énumération basée sur l'accès** ONTAP 9

NetApp April 24, 2024

This PDF was generated from https://docs.netapp.com/fr-fr/ontap/smb-admin/provide-security-accessbased-enumeration-task.html on April 24, 2024. Always check docs.netapp.com for the latest.

# **Sommaire**

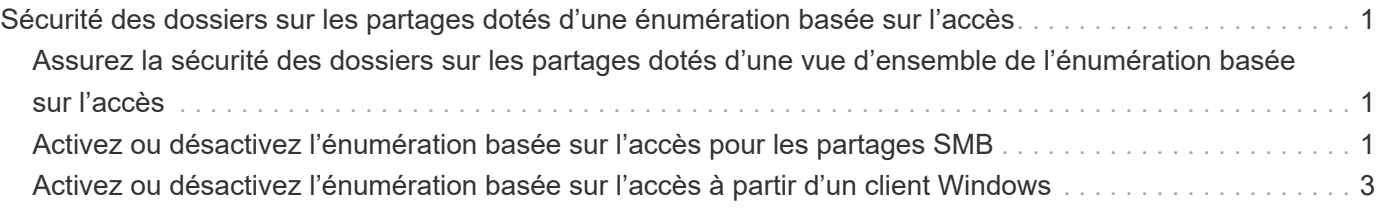

## <span id="page-2-0"></span>**Sécurité des dossiers sur les partages dotés d'une énumération basée sur l'accès**

## <span id="page-2-1"></span>**Assurez la sécurité des dossiers sur les partages dotés d'une vue d'ensemble de l'énumération basée sur l'accès**

Lorsque l'énumération basée sur l'accès (ABE) est activée sur un partage SMB, les utilisateurs qui n'ont pas l'autorisation d'accéder à un dossier ou un fichier contenu dans le partage (que ce soit par le biais de restrictions d'autorisation individuelles ou de groupe) ne voient pas cette ressource partagée affichée dans leur environnement, bien que le partage lui-même reste visible.

Les propriétés de partage conventionnelles vous permettent de spécifier quels utilisateurs (individuellement ou en groupes) ont l'autorisation d'afficher ou de modifier les fichiers ou dossiers contenus dans le partage. Cependant, elles ne vous permettent pas de contrôler si les dossiers ou les fichiers contenus dans le partage sont visibles pour les utilisateurs qui ne disposent pas de l'autorisation d'y accéder. Cela peut poser des problèmes si les noms de ces dossiers ou fichiers dans le partage décrivent des informations sensibles, telles que les noms des clients ou des produits en cours de développement.

L'énumération basée sur l'accès (ABE) étend les propriétés de partage pour inclure l'énumération des fichiers et dossiers dans le partage. ABE vous permet donc de filtrer l'affichage des fichiers et dossiers dans le partage en fonction des droits d'accès des utilisateurs. C'est-à-dire que le partage lui-même est visible pour tous les utilisateurs, mais les fichiers et les dossiers du partage peuvent être affichés ou masqués par les utilisateurs désignés. En plus de protéger les informations sensibles sur votre lieu de travail, ABE vous permet de simplifier l'affichage de grandes structures de répertoires pour le bénéfice des utilisateurs qui n'ont pas besoin d'accéder à toute votre gamme de contenus. Par exemple, le partage lui-même est visible pour tous les utilisateurs, mais les fichiers et dossiers du partage peuvent être affichés ou masqués.

Découvrez ["Impact sur les performances lors de l'utilisation d'une énumération basée sur SMB/CIFS"](https://kb.netapp.com/Advice_and_Troubleshooting/Data_Storage_Software/ONTAP_OS/Performance_impact_when_using_CIFS_Access_Based_Enumeration).

## <span id="page-2-2"></span>**Activez ou désactivez l'énumération basée sur l'accès pour les partages SMB**

Vous pouvez activer ou désactiver l'énumération basée sur l'accès (ABE) sur les partages SMB afin d'autoriser ou d'empêcher les utilisateurs de voir les ressources partagées qu'ils ne disposent pas des autorisations d'accès.

#### **Description de la tâche**

Par défaut, ABE est désactivé.

#### **Étapes**

1. Effectuez l'une des opérations suivantes :

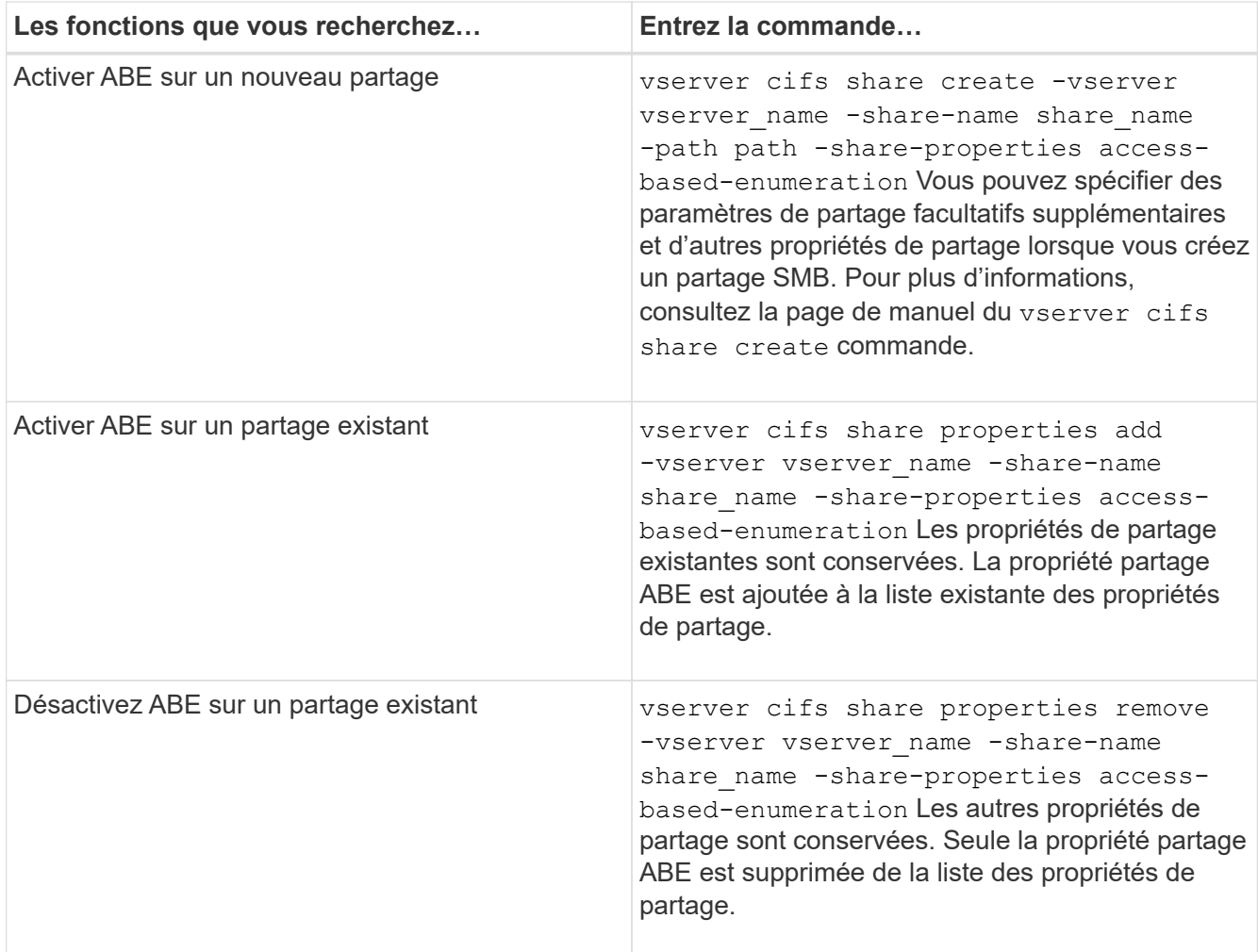

2. Vérifiez que la configuration du partage est correcte à l'aide du vserver cifs share show commande.

#### **Exemples**

L'exemple suivant crée un partage ABE SMB nommé "sales" avec un chemin de /sales Sur la SVM vs1. Le partage est créé avec access-based-enumeration en tant que propriété de partage :

cluster1::> vserver cifs share create -vserver vs1 -share-name sales -path /sales -share-properties access-basedenumeration,oplocks,browsable,changenotify cluster1::> vserver cifs share show -vserver vs1 -share-name sales Vserver: vs1 Share: sales CIFS Server NetBIOS Name: VS1 Path: /sales Share Properties: access-based-enumeration oplocks browsable changenotify Symlink Properties: enable File Mode Creation Mask: - Directory Mode Creation Mask: - Share Comment: - Share ACL: Everyone / Full Control File Attribute Cache Lifetime: - Volume Name: - Offline Files: manual Vscan File-Operations Profile: standard

L'exemple suivant ajoute le access-based-enumeration Partagez la propriété dans un partage SMB nommé "data2":

```
cluster1::> vserver cifs share properties add -vserver vs1 -share-name
data2 -share-properties access-based-enumeration
cluster1::> vserver cifs share show -vserver vs1 -share-name data2 -fields
share-name, share-properties
server share-name share-properties
------- ---------- -------------------------------------------------------
vs1 data2 oplocks,browsable,changenotify,access-based-enumeration
```
#### **Informations associées**

[Ajout ou suppression de propriétés de partage sur un partage SMB existant](https://docs.netapp.com/fr-fr/ontap/smb-admin/add-remove-share-properties-existing-share-task.html)

### <span id="page-4-0"></span>**Activez ou désactivez l'énumération basée sur l'accès à partir d'un client Windows**

Vous pouvez activer ou désactiver l'énumération basée sur l'accès (ABE) sur des partages SMB à partir d'un client Windows, ce qui vous permet de configurer ce

### paramètre de partage sans avoir à vous connecter au serveur CIFS.

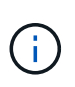

Le abecmd Utilitaire non disponible dans les nouvelles versions de Windows Server et des clients Windows. Elle a été publiée dans le cadre de Windows Server 2008. Le support de Windows Server 2008 a pris fin le 14 janvier 2020.

#### **Étapes**

1. À partir d'un client Windows prenant en charge ABE, entrez la commande suivante : abecmd [/enable | /disable] [/server CIFS\_server\_name] {/all | share\_name}

Pour plus d'informations sur le abecmd Consultez la documentation de votre client Windows.

#### **Informations sur le copyright**

Copyright © 2024 NetApp, Inc. Tous droits réservés. Imprimé aux États-Unis. Aucune partie de ce document protégé par copyright ne peut être reproduite sous quelque forme que ce soit ou selon quelque méthode que ce soit (graphique, électronique ou mécanique, notamment par photocopie, enregistrement ou stockage dans un système de récupération électronique) sans l'autorisation écrite préalable du détenteur du droit de copyright.

Les logiciels dérivés des éléments NetApp protégés par copyright sont soumis à la licence et à l'avis de nonresponsabilité suivants :

CE LOGICIEL EST FOURNI PAR NETAPP « EN L'ÉTAT » ET SANS GARANTIES EXPRESSES OU TACITES, Y COMPRIS LES GARANTIES TACITES DE QUALITÉ MARCHANDE ET D'ADÉQUATION À UN USAGE PARTICULIER, QUI SONT EXCLUES PAR LES PRÉSENTES. EN AUCUN CAS NETAPP NE SERA TENU POUR RESPONSABLE DE DOMMAGES DIRECTS, INDIRECTS, ACCESSOIRES, PARTICULIERS OU EXEMPLAIRES (Y COMPRIS L'ACHAT DE BIENS ET DE SERVICES DE SUBSTITUTION, LA PERTE DE JOUISSANCE, DE DONNÉES OU DE PROFITS, OU L'INTERRUPTION D'ACTIVITÉ), QUELLES QU'EN SOIENT LA CAUSE ET LA DOCTRINE DE RESPONSABILITÉ, QU'IL S'AGISSE DE RESPONSABILITÉ CONTRACTUELLE, STRICTE OU DÉLICTUELLE (Y COMPRIS LA NÉGLIGENCE OU AUTRE) DÉCOULANT DE L'UTILISATION DE CE LOGICIEL, MÊME SI LA SOCIÉTÉ A ÉTÉ INFORMÉE DE LA POSSIBILITÉ DE TELS DOMMAGES.

NetApp se réserve le droit de modifier les produits décrits dans le présent document à tout moment et sans préavis. NetApp décline toute responsabilité découlant de l'utilisation des produits décrits dans le présent document, sauf accord explicite écrit de NetApp. L'utilisation ou l'achat de ce produit ne concède pas de licence dans le cadre de droits de brevet, de droits de marque commerciale ou de tout autre droit de propriété intellectuelle de NetApp.

Le produit décrit dans ce manuel peut être protégé par un ou plusieurs brevets américains, étrangers ou par une demande en attente.

LÉGENDE DE RESTRICTION DES DROITS : L'utilisation, la duplication ou la divulgation par le gouvernement sont sujettes aux restrictions énoncées dans le sous-paragraphe (b)(3) de la clause Rights in Technical Data-Noncommercial Items du DFARS 252.227-7013 (février 2014) et du FAR 52.227-19 (décembre 2007).

Les données contenues dans les présentes se rapportent à un produit et/ou service commercial (tel que défini par la clause FAR 2.101). Il s'agit de données propriétaires de NetApp, Inc. Toutes les données techniques et tous les logiciels fournis par NetApp en vertu du présent Accord sont à caractère commercial et ont été exclusivement développés à l'aide de fonds privés. Le gouvernement des États-Unis dispose d'une licence limitée irrévocable, non exclusive, non cessible, non transférable et mondiale. Cette licence lui permet d'utiliser uniquement les données relatives au contrat du gouvernement des États-Unis d'après lequel les données lui ont été fournies ou celles qui sont nécessaires à son exécution. Sauf dispositions contraires énoncées dans les présentes, l'utilisation, la divulgation, la reproduction, la modification, l'exécution, l'affichage des données sont interdits sans avoir obtenu le consentement écrit préalable de NetApp, Inc. Les droits de licences du Département de la Défense du gouvernement des États-Unis se limitent aux droits identifiés par la clause 252.227-7015(b) du DFARS (février 2014).

#### **Informations sur les marques commerciales**

NETAPP, le logo NETAPP et les marques citées sur le site<http://www.netapp.com/TM>sont des marques déposées ou des marques commerciales de NetApp, Inc. Les autres noms de marques et de produits sont des marques commerciales de leurs propriétaires respectifs.